<span id="page-0-0"></span>www.math-stockholm.se/cirkel

24 februari 2022

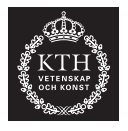

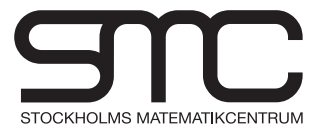

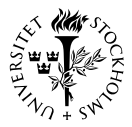

### Välkomna!

#### Idag:

- Vad är maskininlärning?
- Vad är djupinlärning?
- Hur tränar man modellen?

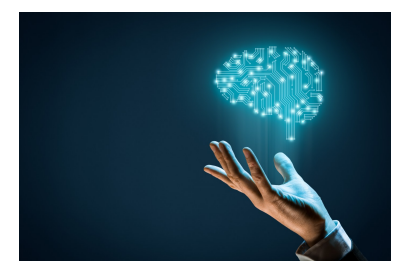

#### Figur: Artificiell intelligens

(www.math-stockholm.se/cirkel) [Stockholms matematiska cirkel](#page-0-0) 24 februari 2022 2 / 45

- Med data kan man lära datorer att själva upptäcka och lära sig regler för att lösa en uppgift, utan att programmera datorerna med regler för just den specifika uppgiften i fråga.
- Detta kallas för maskininlärning.
- Maskininlärning är ett område inom artificiell intelligens och används inom
	- Robotik
	- Programvaruutveckling
	- Självkörande bilar
	- Medicinsk diagnostik
	- **Strömningstjänster på internet osv.**

## Vad är maskininlärning? (2)

- Samhället blir mer och mer digitaliserat
- Vi har samlat mer och mer data
	- Svårt att hantera all data
	- Maskininlärning kan hjälpa oss att bättre analysera och förstå vår data
- Vi ska diskutera djupinlärning som är en del av området maskininlärning

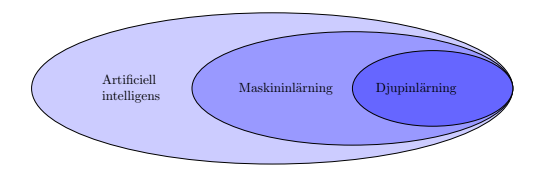

Figur: Artificiell intelligens, maskininlärning och djupinlärning

# Vad är djupinlärning? (1)

- Inspirerad av hjärnans struktur och skapar representationer i flera steg som kallas lager
- Ett djupt neuralt nätverk med ett inputlager, ett dolt lager och ett outputlager

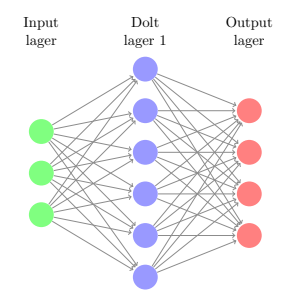

# Vad är djupinlärning? (1)

- Inspirerad av hjärnans struktur och skapar representationer i flera steg som kallas lager
- Ett djupt neuralt nätverk med ett inputlager, tre dolda lager och ett outputlager

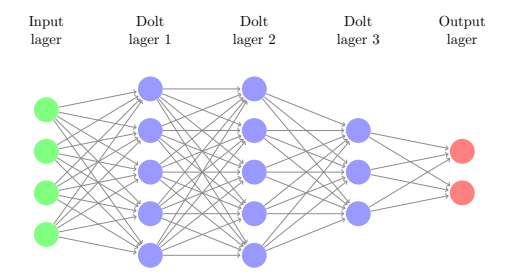

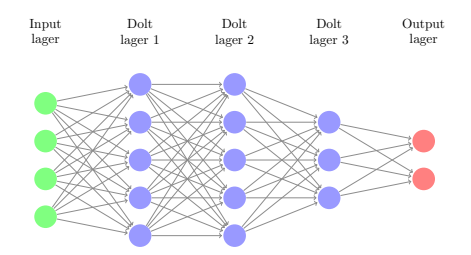

Figur: Ett djupt neuralt nätverk med tre dolda lager

- Var och en av cirklarna kallas en nod
- Noder representerar informationen som flyter in i nätverket  $\bullet$
- Poängen är att skapa bättre representationer för varje lager

€⊡

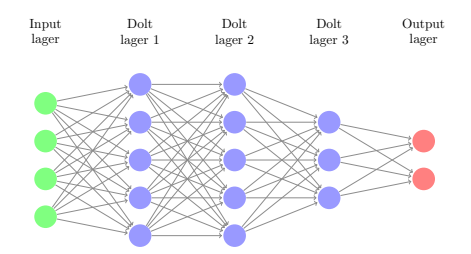

Figur: Ett djupt neuralt nätverk med tre dolda lager

Djupa neurala nätverket förvandlar data som matas in (input) till andra representationer som blir mer informativa (output)

 $\leftarrow$ 

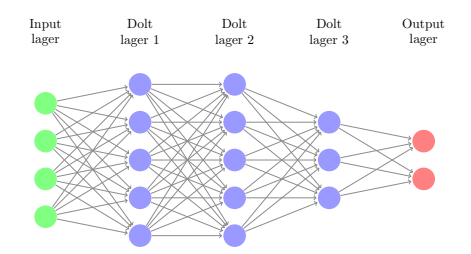

- Generellt kan man säga att nätverket filtrerar informationen så att endast de användbara och karaktäristiska dragen är kvar i det sista lagret
- Man kan använda flera hundra lager med hundratals noder i varje lager om man har en dator som kan klara av det

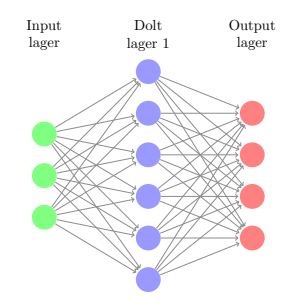

- Varje lager tar emot information från föregående lager i form av flera tal
- Därefter gör beräkningar med talen

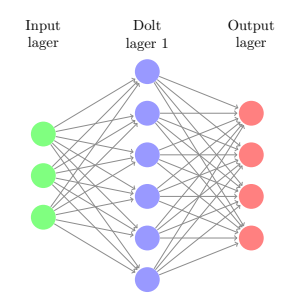

- **•** Talen representerar någon typ av information
- De nya talen skickas vidare till nästa lager
- Vi säger att ingångsnoderna tar ingångsvärden

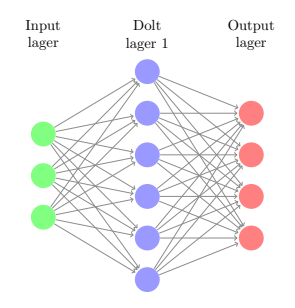

- Ingångsnoderna är de gröna noderna
- De kan t.ex. vara en binär 1 eller 0, en del av ett RGB-färgvärde m.m.

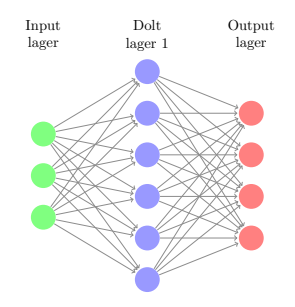

- Talen som kommer ut från modellen heter utgångsnoderna
- Utgångsnoderna är de röda noderna

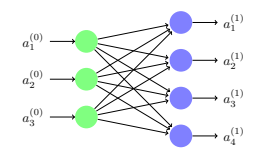

Figur: Beräkna andra lagret

- Vi ska gå igenom ett exempel där vi beräknar en nod i det andra lagret
- Noterar att det finns andra sätt att arrangera modellen än som vi har
- Poängen är att parametrarna är kopplade till varandra, som kan ses i en mängd olika möjliga modeller

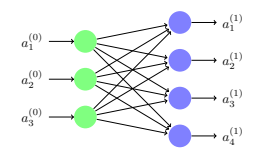

Figur: Beräkna andra lagret

- Har valt ett enkelt sätt att börja med
- Ska titta på en mer komplicerad modell senare
- Notera: varje nod (cirkel) håller ett tal
- Vi ska beräkna nod  ${\color{black} a}_1^{(1)}$ 1

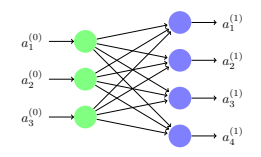

Figur: Beräkna andra lagret

- Noden  $a_1^{(1)}$  $1^{(1)}$  är första noden (subscript) i det första dolda lagret (superscript)
- Noder i inputlagret har superscript noll, d.v.s.

$$
a_j^{(0)},\ j=1,\ldots,n_0
$$

där  $n_0 = 3$  är det totala antalet noder i inputlagret

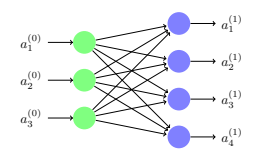

Figur: Beräkna andra lagret

• Vi beräknar 
$$
a_1^{(1)}
$$
 som  
\n
$$
a_1^{(1)} = \sigma(w_{1,1}^{(0)}a_1^{(0)} + w_{1,2}^{(0)}a_2^{(0)} + w_{1,3}^{(0)}a_3^{(0)} + b_1^{(0)})
$$
\nmed vikten  $w_{1,j}^{(0)}$ ,  $j = 1, 2, 3$ , bias  $b_1^{(0)}$  och där  
\n
$$
\sigma(x) = \frac{1}{1 + e^{-x}}
$$

€⊡

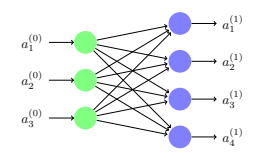

Figur: Beräkna andra lagret

I allmänhet har vi  $w_{i,i}^{(k)}$  $\hat{a}^{(k)}_{i,j}$  ,  $a^{(k)}_{j}$  $j^{(k)}$  och  $b_i^{(k)}$  $\zeta_i^{(\kappa)}$ , där

 $i = 1, \ldots, n_{k+1}, i = 1, \ldots, n_k$  och  $k = 0, 1, \ldots, \ell, \ell + 1$ 

- $\bullet$  k representerar vilket lager vi började på
- $\bullet$   $\ell$  är det totala antalet dolda lager i det djupa neurala nätverket
- $\bullet$   $n_k$  är antalet noder i det k:te lagret av nätverket

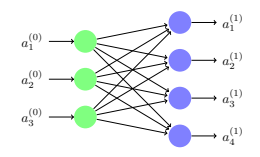

Figur: Beräkna andra lagret

Notera: genom att **träna modellen** får vi w $_{i,i}^{(k)}$  $b_i^{(k)}$  och  $b_i^{(k)}$  $\zeta_i^{(\kappa)}$ , där

 $i = 1, \ldots, n_{k+1}, i = 1, \ldots, n_k$  och  $k = 0, 1, \ldots, \ell, \ell + 1$ 

som ger det bästa resultatet

**O** Mer om detta lite senare

## Aktiveringsfunktion (1)

• Vår aktiveringsfunktion  $\sigma$  är definieras som

$$
\sigma(x) = \frac{1}{1+e^{-x}}
$$

- Syftet med aktiveringsfunktionen är att omvandla slutresultatet till ett tal som är lättare att hantera
- En sigmoidal aktiveringsfunktionen omvandlar alla inkommande värden till ett tal mellan 0 och 1
- Tar stora positiva tal till ett tal nära 1 och stora negativa tal till ett tal nära 0

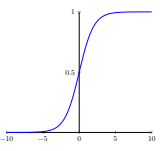

Figur: Aktiveringsfunktion  $\sigma$ , s.k. sigmoidal

- <span id="page-20-0"></span>Vikter är tal som är koefficienter och bias är tal
- Med andra ord multipliceras noderna med vikter och därefter summeras alla input och ett bias adderas där var och en av linjerna representerar en vikt
- Bias är, precis som vikterna, ytterligare en parameter som vi beräknar
- Genom att välja bias kan man öka eller minska en nods värde
- Vikter och bias är de parametrar vi justerar när vi tränar modellen
- Vi tar ett annat exempel . . .

<span id="page-21-0"></span>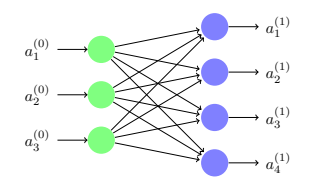

Figur: Beräkna andra lagret

- Nu beräknar vi alla noder i det första dolda lagret
- Vi skriver beräkningar med en matris och vektorer som gör det lättare att organiserar alla vikter och bias
- Det blir också lättare att analysera hur många parametrar vi måste träna i ett visst problem om vi skriver så här

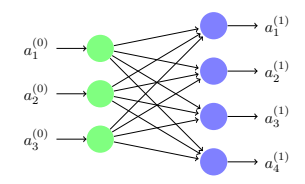

Figur: Beräkna andra lagret

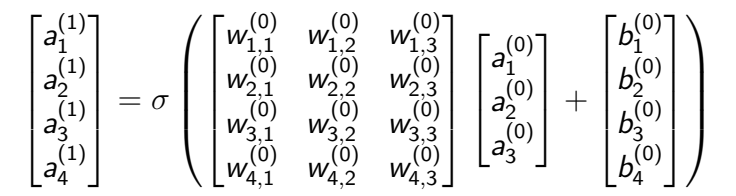

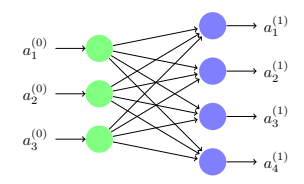

Figur: Beräkna andra lagret

$$
\iff\begin{bmatrix} a_1^{(1)} \\ a_2^{(1)} \\ a_3^{(1)} \\ a_4^{(1)} \end{bmatrix} = \sigma \begin{pmatrix} \begin{bmatrix} w_{1,1}^{(0)}a_0^{(0)} + w_{1,2}^{(0)}a_2^{(0)} + w_{1,3}^{(0)}a_3^{(0)} + b_1^{(0)} \\ w_{2,1}^{(0)}a_1^{(0)} + w_{2,2}^{(0)}a_2^{(0)} + w_{2,3}^{(0)}a_3^{(0)} + b_2^{(0)} \\ w_{3,1}^{(0)}a_1^{(0)} + w_{3,2}^{(0)}a_2^{(0)} + w_{3,3}^{(0)}a_3^{(0)} + b_3^{(0)} \\ w_{4,1}^{(0)}a_1^{(0)} + w_{4,2}^{(0)}a_2^{(0)} + w_{4,3}^{(0)}a_3^{(0)} + b_4^{(0)} \end{bmatrix} \end{bmatrix}
$$

(www.math-stockholm.se/cirkel) [Stockholms matematiska cirkel](#page-0-0) 24 februari 2022 11 / 45

€⊡

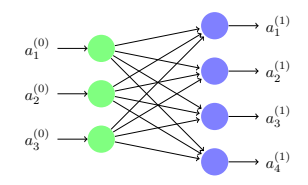

Figur: Beräkna andra lagret

- Multiplikation av två matriser  $A$  och  $B$  är möjlig då  $A$  är av typ  $m \times n$  och B är av typ  $n \times p$
- Då är

$$
A\cdot B=C=(c_{ij})_{m\times p}
$$

där  $c_{ii} = a_{i1}b_{1i} + a_{i2}b_{2i} + \cdots + a_{in}b_{ni}$ ,  $i = 1, 2, \ldots, m$  och  $j = 1, 2, \ldots, p$ 

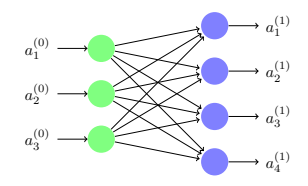

Figur: Beräkna andra lagret

• Addition av två matriser A och B är möjlig då A och B är av samma dimension, och beräknas genom att addera elementen parvis

 $\Omega$ 

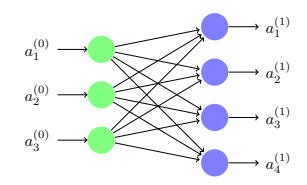

Figur: Beräkna andra lagret

Vi evaluerar aktiveringsfunktionen elementvis, d.v.s.

$$
\sigma\left(\begin{bmatrix} x_1 \\ x_2 \\ \vdots \\ x_n \end{bmatrix}\right) = \begin{bmatrix} \sigma(x_1) \\ \sigma(x_2) \\ \vdots \\ \sigma(x_n) \end{bmatrix}
$$

<span id="page-27-0"></span>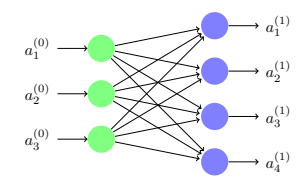

Figur: Beräkna andra lagret

För att beräkna alla noder i det första dola lagret, d.v.s.

$$
a_i^{(1)}, i = 1, \ldots, n_1,
$$

där  $n_1 = 4$ , behöver vi  $n_0 \times n_1 = 3 \times 4 = 12$  vikter och  $n_1 = 4$ bias

• Vi använder den sigmoidala aktiveringsfunktionen  $\sigma$ 

<span id="page-28-0"></span>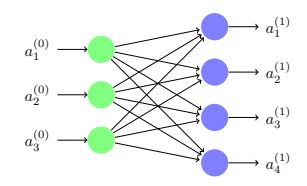

Figur: Beräkna andra lagret

Ännu mer generellt kan vi beräkna  $\scriptstyle a_1^{(1)}$  $\mathbf{a}_{1}^{(1)},\ldots,\mathbf{a}_{n_{1}}^{(1)}$  som

> $\sqrt{ }$  $\overline{\phantom{a}}$  $a_1^{(1)}$ <br> $a_2^{(1)}$  $a_{n_{\mathbf{1}}}^{(1)}$ 1  $=$   $\sigma$  $\sqrt{2}$  $\parallel$  $\lceil$   $w_{1,1}^{(0)}$   $w_{1,2}^{(0)}$   $\cdots$   $w_{1,n_0}^{(0)}$  $w_{2,1}^{(0)}$   $w_{2,1}^{(0)}$   $\cdots$   $w_{2,n_0}^{(0)}$ <br> $\vdots$   $\vdots$  $w_{n_1,1}^{(0)}$   $w_{n_1,2}^{(0)}$   $\cdots$   $w_{n_1,n_0}^{(0)}$ 1  $\begin{array}{c} \begin{array}{c} \begin{array}{c} \begin{array}{c} \end{array} \\ \begin{array}{c} \end{array} \end{array} \end{array} \end{array}$ Е  $\overline{\phantom{a}}$  $a_1^{(0)}$ <br> $a_2^{(0)}$  $a_{n_{\mathbf{0}}}^{(0)}$ 1  $^{+}$ F  $\begin{array}{c} \begin{array}{c} \begin{array}{c} \end{array} \end{array} \end{array}$  $b_1^{(0)}$ <br> $b_2^{(0)}$  $b_{n_{\mathbf{1}}}^{(0)}$ 1  $\setminus$  $\begin{array}{c} \hline \end{array}$

där  $n_0$  är det totala antalet noder i inputlagret och  $n_1$  är det totala antalet noder i det först[a d](#page-27-0)[ol](#page-29-0)[d](#page-20-0)[a](#page-21-0) [l](#page-29-0)[ag](#page-0-0)[re](#page-65-0)[t](#page-0-0)

(www.math-stockholm.se/cirkel) [Stockholms matematiska cirkel](#page-0-0) 24 februari 2022 11 / 45

- <span id="page-29-0"></span>Det är viktigt att välja bra parametrar (vikter och bias)
- Att ha tränat modellen väl betyder att vi har valt vikter och bias så att det neurala nätverket klarar av uppgiften den utvecklats för
- Senare kommer vi att ge en mer rigorös definition av en väl fungerande modell och diskuterar vi hur träningen går till

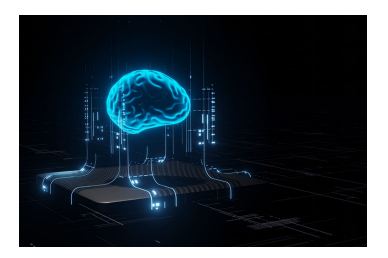

#### Figur: Artificiell intelligens

- Det krävs mycket jobb för att hitta de rätta vikterna och bias eftersom neurala nätverk kan innehålla miljoner vikter och bias
- Det är ännu svårare att hitta dem eftersom en justering i en enda vikt kan påverka hela neuronnätet
- Den stora utmaningen är alltså att justera alla dessa vikter så att resultatet blir optimalt

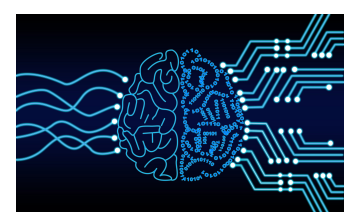

#### Figur: Artificiell intelligens

## Ett djupt neuralt nätverk med tre dolda lager

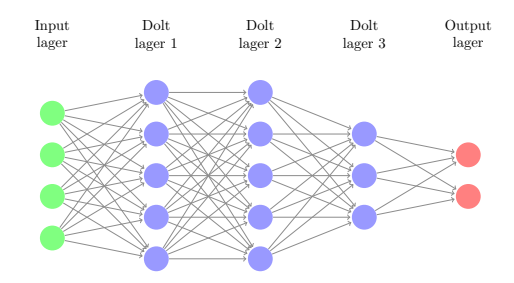

- Kan beräkna alla vikter och bias i det djupa neurala nätverket med tre dolda lager på samma sätt
- Delar upp det här i 4 olika steg som följer

## Ett djupt neuralt nätverk med tre dolda lager

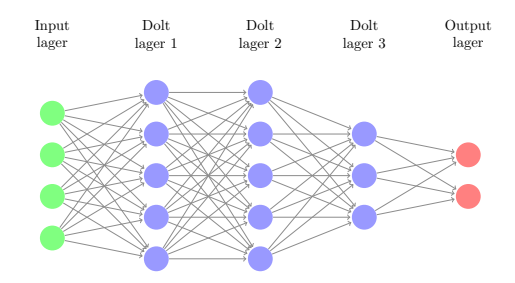

- Varje steg representerar anslutningen mellan två lager
- Beräknar från vänster till höger
- Börjar med ingångsnoderna och varje steg efter det första börjar med resultatet från det föregående lagret

## Steg 1: Inputlager till det första dolda lagret

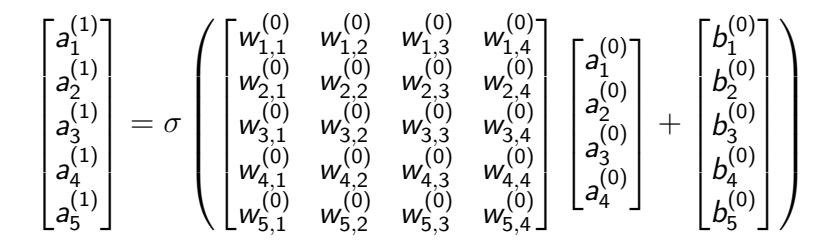

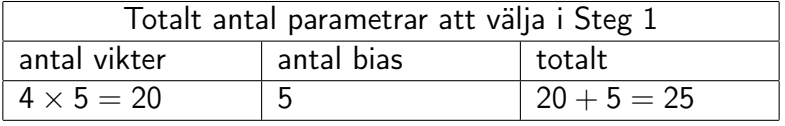

4 **E** F

# Steg 2: Det första dolda lagret till det andra dolda lagret

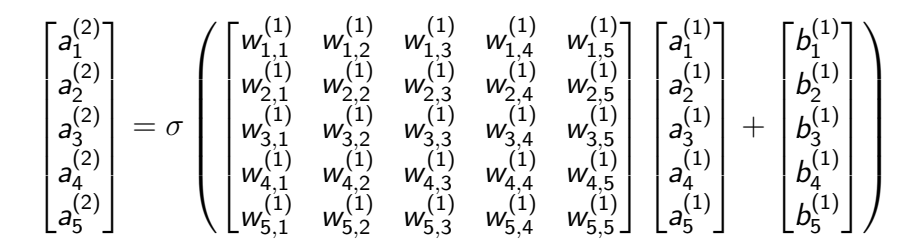

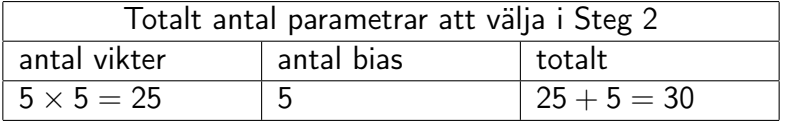

(www.math-stockholm.se/cirkel) [Stockholms matematiska cirkel](#page-0-0) 24 februari 2022 16 / 45

# Steg 3: Det andra dolda lagret till det tredje dolda lagret

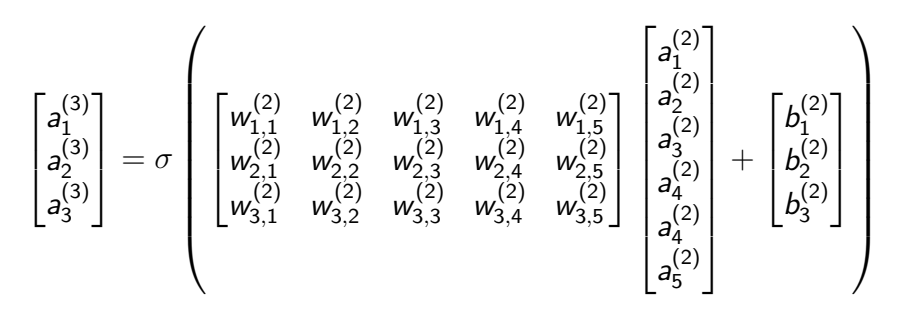

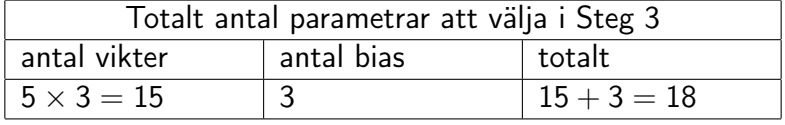

## Steg 4: Det tredje dolda lagret till outputlagret

$$
\begin{bmatrix} a_1^{(4)} \\ a_2^{(4)} \end{bmatrix} = \sigma \left( \begin{bmatrix} w_{1,1}^{(3)} & w_{1,2}^{(3)} & w_{1,3}^{(3)} \\ w_{2,1}^{(3)} & w_{2,2}^{(3)} & w_{2,3}^{(3)} \\ w_{2,1}^{(3)} & w_{2,2}^{(3)} & w_{2,3}^{(3)} \end{bmatrix} \begin{bmatrix} a_1^{(3)} \\ a_2^{(3)} \\ a_3^{(3)} \end{bmatrix} + \begin{bmatrix} b_1^{(3)} \\ b_2^{(3)} \end{bmatrix} \right)
$$

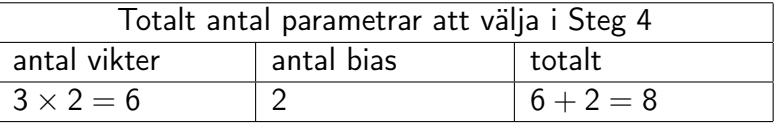

- $\bullet$  Då har vi i totalt:  $25 + 30 + 18 + 8 = 81$  parametrar att välja
- Vi ska senare diskutera vad det betyder att välja parametrar
- Kort sagt: att välja alla parametrar är samma sak som att träna ett djupt neuralt nätverk

### Mer om aktiveringsfunktioner

- En sigmoidal aktiveringsfunktion är inte det enda möjliga valet för en aktiveringsfunktion
- **•** Tangens hyperbolicus sådant att

$$
\tanh(x) = \frac{e^x - e^{-x}}{e^x + e^{-x}}
$$

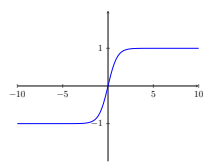

Figur: Aktiveringsfunktion tanh, tangens hyperbolicus

### Mer om aktiveringsfunktioner

- En sigmoidal aktiveringsfunktion är inte det enda möjliga valet för en aktiveringsfunktion
- Den mest använda aktiveringsfunktionen idag heter ReLU (eng: Rectified Linear Unit)

 $R(x) = max(0, x)$ 

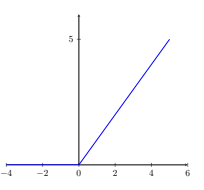

Figur: Aktiveringsfunktion R, s.k. ReLU

# Förlustfunktionen (1)

- Vikterna justeras med hjälp av förlustfunktionen (eng: loss function)
- Förlustfunktionen beräknar hur stor skillnaden är mellan nätverkets output och sanningen genom att testa modellen på exempel där vi redan vet sanningen

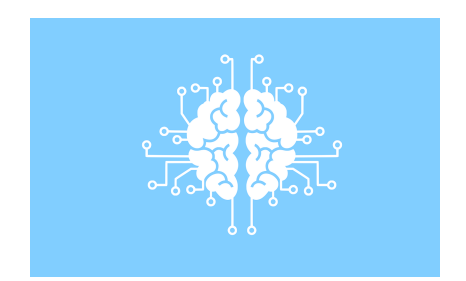

#### Figur: Artificiell intelligens

# Förlustfunktionen (1)

- Vikterna justeras med hjälp av förlustfunktionen (eng: loss function)
- Förlustfunktionen beräknar hur stor skillnaden är mellan nätverkets output och sanningen genom att testa modellen på exempel där vi redan vet sanningen
- Testar nätverket på ett exempel och definierar förlustfunktionen L som

$$
L(X) = |Y(X) - \hat{Y}(X)|^2
$$

- $\bullet$  X är ingångsnoderna på ett exampel
- $\bullet$   $Y(X)$  är nätverkets gissning på X (utgångsnoderna)
- $\hat{Y}(X)$  är etiketten på exemplet (sanningen)
- $|z|^2 = z_1^2 + \ldots + z_n^2$  är längd i kvadrat av vektorn  $z \in \mathbb{R}^n$
- Inom maskininlärning tittar vi på många exempel när vi tränar modellen
- Tittar på medelvärdet av  $L(X) = |Y(X) \hat{Y}(X)|^2$  över N exempel, d.v.s.,

$$
\frac{1}{N}\sum_{l=1}^N|Y(X_l)-\hat{Y}(X_l)|^2, \ X=\{X_l\}_{l=1}^N
$$

där varje  $X_l$  i mängden  $\{X_l\}_{l=1}^N$  representerar ett exempel

## Förlustfunktionen (3)

Den här förlustfunktionen, d.v.s. medelvärdet av  $L(X) = |Y(X) - \hat{Y}(X)|^2$  över N exempel

$$
\frac{1}{N}\sum_{l=1}^N|Y(X_l)-\hat{Y}(X_l)|^2, \ X=\{X_l\}_{l=1}^N
$$

heter medelkvadratfel (eng: mean square error)

- **•** Inte den enda möjliga förlustfunktionen
- Ska använda en förlustfunktion som heter korsentropifunktionen (eng: cross entropy function) när vi progammerar lite senare
- Om värdet på förlustfunktionen  $L(X) = |Y(X) \hat{Y}(X)|^2$  är stort på ett exempel  $X$  så är skillnaden mellan nätverkets gissning och sanningen stor
- Om värdet på förlustfunktionen  $\frac{1}{N} \sum_{l=1}^{N} |Y(X_l) \hat{Y}(X_l)|^2$  är stort på en mängd  $X=\{X_l\}_{l=1}^N$  fungerar neurala nätverket dåligt
- Om värdet på  $\frac{1}{N}\sum_{l=1}^{N}|Y(X_l) \hat{Y}(X_l)|^2$  litet
	- Neurala nätverket gjort många bra gissningar
	- Modellen fungerar bra
- Vi tar ett exempel för att gör detta konkret

Handskrivna siffror från MNIST-databasen (1)

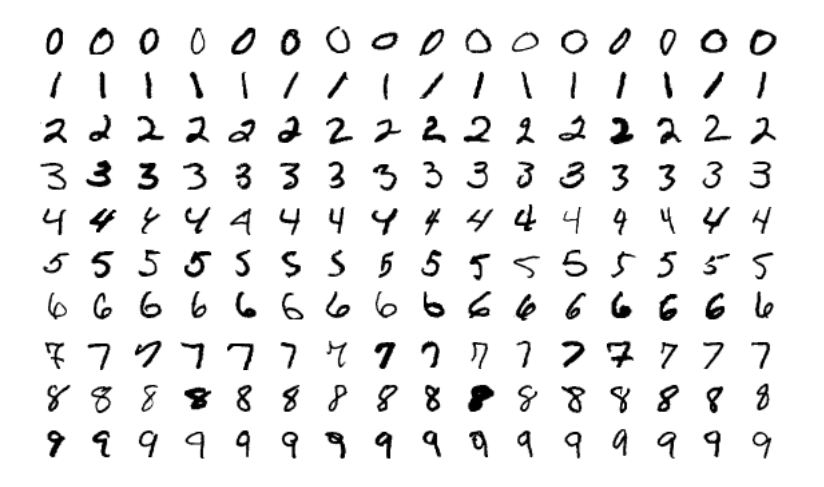

Figur: Handskrivna siffror från MNIST-databasen, bild från Wikipedia

## Handskrivna siffror från MNIST-databasen (2)

- Uppgift är att klassifiera handskriva siffror med ett djupt neuralt nätverk
- Ska använda MNIST-databasen (eng: Modified National Institute of Standards and Technology) för att träna modellen
- MNIST-databasen är en samling av sextio tusen små, kvadratiska gråskalebilder
- Varje bild har  $28 \times 28$  pixlar, med en enda handskriven siffra mellan 0 och 9
- Bilderna kommer med en etikett med den rätta siffran som en enhetsvektor

## Handskrivna siffror från MNIST-databasen (3)

- Enhetsvektorn är sådan att ett element är 1 och alla andra element är 0
- Elementet som är 1 motsvarar siffran som är på bilden
- $\bullet$  Låt X representerar en bild av siffran 6
- Motsvarande etiketten är då

$$
\hat{Y}(X) = [0 \ 0 \ 0 \ 0 \ 0 \ 0 \ 1 \ 0 \ 0 \ 0]^T \in \mathbb{R}^{10}
$$

där T betecknar transponat

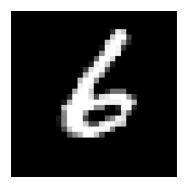

Figur: En handskriven siffra från MNIST-databasen

Notera: transponatet av en vektor är sådan att

$$
\begin{bmatrix} a & b & c \end{bmatrix}^T = \begin{bmatrix} a \\ b \\ c \end{bmatrix}
$$

**•** Siffran 0 har etiketten

$$
\begin{bmatrix} 1 & 0 & 0 & 0 & 0 & 0 & 0 & 0 & 0 \end{bmatrix}^T \in \mathbb{R}^{10}
$$

## Handskrivna siffror från MNIST-databasen (5)

- MNIST-databasen är utmärkt för att träna neurala nätverk eftersom det finns så många märkta exempel
- $\bullet$  Först tar vi de 28  $\times$  28 = 784 pixlarna i en bild
- Varje pixel är ett värde som bestämmer pixelns färg
- $\bullet$  0 representerar svart och 1 är vit och alla tal i intervallet  $(0, 1)$ är nyanser av grått

## Handskrivna siffror från MNIST-databasen (6)

- Skapar en lång vektor med 784 element från varje bild
- Vektorn går in till det neurala nätverket som

$$
X=\begin{bmatrix}a_1^{(0)} & a_2^{(0)} & \cdots & a_{784}^{(0)}\end{bmatrix}^T\in\mathbb{R}^{784},
$$

där bilden ges av matrisen

$$
\begin{bmatrix} a_1^{(0)} & a_{29}^{(0)} & \cdots & a_{757}^{(0)} \\ a_2^{(0)} & \ddots & & \vdots \\ \vdots & & \ddots & \vdots \\ a_{28}^{(0)} & \cdots & \cdots & a_{784}^{(0)} \end{bmatrix} \in \mathbb{R}^{28 \times 28}, \ a_i^{(0)} \in [0, 1], i = 1, \ldots, 784
$$

- $\bullet$  Vektorn X består av ingångsnoderna
- Vektorn har all information vi behöver från bilden

## Handskrivna siffror från MNIST-databasen (7)

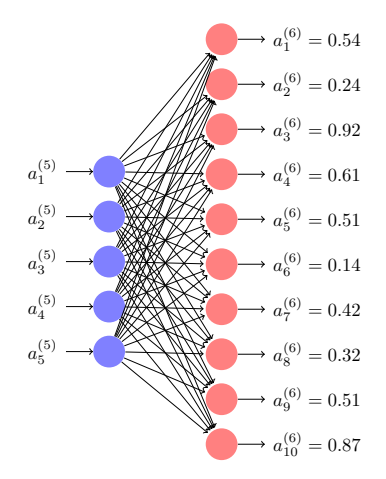

Figur: Det sista steget i klassificering av handskrivna siffror i ett djupt neuralt nätverk med 5 dolda lager

# Handskrivna siffror från MNIST-databasen (8)

- Från ingångsnoderna beräknar vi utgångsnoderna genom samma process som beskrevs innan
- 10 utgångsnoder
- Varje utgångsnod motsvarar en siffra mellan 0 och 9
- Siffran som motsvarar utgångsnoden med det största värdet är modellens klassificering

## Handskrivna siffror från MNIST-databasen (9)

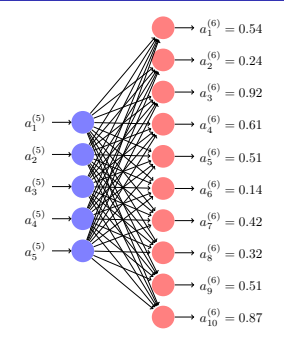

Figur: Det sista steget i klassificering av handskrivna siffror i ett djupt neuralt nätverk med 5 dolda lager

- Sista steget i klassificering av handskrivna siffror i ett djupt neuralt nätverk med 5 dolda lager
- Modellen gissar att exemplet är en tvåa eftersom utgångsnoden  $a_3^{(6)}=0.92$  har det största värdet つひひ

## Handskrivna siffror från MNIST-databasen (10)

 $\bullet$  Anta först att nätverket klassificerar exempelet X rätt, d.v.s. att etiketten  $\hat{Y}(X)$  ges av enhetsvektorn

$$
\hat{Y}(X) = \begin{bmatrix} 0 & 0 & 1 & 0 & 0 & 0 & 0 & 0 & 0 \end{bmatrix}^T \in \mathbb{R}^{10}
$$

Beräknar förlustfunktionens värdet på exemplet i som längden i kvadrat av vektorn

$$
\left[\begin{smallmatrix} (0.54-0.00) \\ (0.24-0.00) \\ (0.92-1.00) \\ (0.61-0.00) \\ (0.14-0.00) \\ (0.14-0.00) \\ (0.42-0.00) \\ (0.32-0.00) \\ (0.51-0.00) \\ (0.87-0.00) \end{smallmatrix}\right] \in \mathbb{R}^{10}
$$

## Handskrivna siffror från MNIST-databasen (11)

Anta nu att nätverket klassificerar exempelet X fel, d.v.s. att etiketten  $\hat{Y}(X)$  ges av enhetsvektorn

$$
\hat{Y}(X) = \begin{bmatrix} 0 & 0 & 0 & 0 & 0 & 0 & 0 & 0 & 1 \end{bmatrix}^T \in \mathbb{R}^{10}
$$

d.v.s. siffra är en 9a i verkligheten men nätverket gissar att det är en 2a

Beräknar vi förlustfunktionens värdet som längden i kvadrat av

$$
\begin{bmatrix} (0.54-0.00) \\ (0.24-0.00) \\ (0.92-0.00) \\ (0.61-0.00) \\ (0.51-0.00) \\ (0.14-0.00) \\ (0.42-0.00) \\ (0.32-0.00) \\ (0.87-1.00) \end{bmatrix} \in \mathbb{R}^{10}
$$

## Handskrivna siffror från MNIST-databasen (12)

Förlustfunktionens värde av den första (rätta) vektorn beräknas som

$$
L(X) = (0.54 - 0.00)^2 + (0.24 - 0.00)^2 + (0.92 - 1.00)^2
$$
  
+ 
$$
(0.61 - 0.00)^2 + (0.51 - 0.00)^2 + (0.14 - 0.00)^2
$$
  
+ 
$$
(0.42 - 0.00)^2 + (0.32 - 0.00)^2 + (0.51 - 0.00)^2
$$
  
+ 
$$
(0.87 - 0.00)^2
$$

d.v.s.

$$
L(X)=2.3032
$$

 $200$ 

# Handskrivna siffror från MNIST-databasen (13)

Förlustfunktionens värde av den andra (fela) vektorn beräknas som

$$
L(X) = (0.54 - 0.00)^2 + (0.24 - 0.00)^2 + (0.92 - 0.00)^2
$$
  
+ 
$$
(0.61 - 0.00)^2 + (0.51 - 0.00)^2 + (0.14 - 0.00)^2
$$
  
+ 
$$
(0.42 - 0.00)^2 + (0.32 - 0.00)^2 + (0.51 - 0.00)^2
$$
  
+ 
$$
(0.87 - 1.00)^2
$$

d.v.s.

$$
L(X)=2.4032
$$

Det första värdet var mindre än värdet här eftersom nätverket klassificerade exemplet rätt och det här fel

### Att träna modellen (1)

- Förlustfunktionen visar hur mycket modellens beräkningar skiljer sig från verklighetens
- Söker det globala minimumet i förlustfunktionen, d.v.s. vikter och bias sådan att förlustfunktion minimeras
- Ett djupt neuralt nätverk kan ha tusentals vikter och bias
- **•** I praktiken hittar vi en approximation till vikterna och bias som minimerar förlustfunktionen
- Ska använda iterativa metoder för att approximera vikterna och bias
- **Iterativa metoder börjar med en startgissning och genom** successiva förändringar av densamma åstadkommer en successivt förbättrad approximation av lösningen till problemet

Först: för enkelhetens skull, minimerar vi en funktion

$$
f:\mathbb{R}^2\to\mathbb{R}
$$

Senare: minimerar vi en förlustfunktion för att träna ett neuralt nätverk

 $\Omega$ 

- Metoden gradientnedstigning är en iterativ metod för att lösa ett minimeringsproblem
- Med varje iteration av metoden får vi en bättre approximation av minimipunkten
- Gradientnedstigning tar steg i motsatt riktning till gradienten av funktionen
- Notera:  $\nabla f$  betyder samma sak som gradf eftersom funktionen minskar snabbast i den riktningen

#### Algoritm 1: Gradientnedstigning

\n
$$
\text{input: Starting } (x_1^{(0)}, \ldots, x_k^{(0)}) \in \mathbb{R}^k
$$
\n
$$
\text{Gradient av funktionen } f: \mathbb{R}^k \to \mathbb{R} \text{ sådan att } \nabla f \in \mathbb{R}^k
$$
\n
$$
\gamma \in \mathbb{R}
$$
\n
$$
\text{Parameter } m \in \mathbb{Z} \text{ (antal steg)}
$$
\n
$$
\text{output: } (x_1^{(m+1)}, \ldots, x_k^{(m+1)}) \in \mathbb{R}^k \text{ sådant att}
$$
\n
$$
f(x_1^{(m+1)}, \ldots, x_k^{(m+1)}) \leqslant f(x_1^{(0)}, \ldots, x_k^{(0)})
$$
\n

\n\n
$$
\text{for } j = 0, 1, \ldots, m \text{ do}
$$
\n

\n\n
$$
\text{for } j = 0, 1, \ldots, m \text{ do}
$$
\n

\n\n
$$
\text{a } \left[ x_j^{(j+1)} \right] = \begin{bmatrix} x_1^{(j)} \\ \vdots \\ x_k^{(j)} \end{bmatrix} - \gamma \nabla f \left( \begin{bmatrix} x_1^{(j)} \\ \vdots \\ x_k^{(j)} \end{bmatrix} \right)
$$
\n

\n\n
$$
\text{and}
$$
\n

 $\sim$  4.

4 D F

∢ 何 ▶

重き 活

#### Att träna modellen (5)

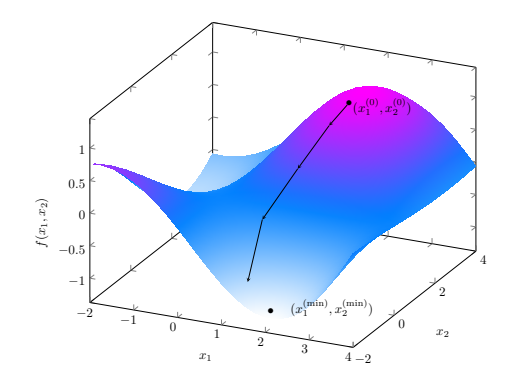

Figur: Fyra steg av metoden gradientnedstigning för att approximera en minimipunkt på en funktion  $f:\mathbb{R}^2\to\mathbb{R}$ 

#### Att träna modellen (6)

- Hitta en minimipunkt på en funktion med 2 variabler
- startgissning:  $(x_1^{(0)}$  $\mathbf{X}_1^{(0)}, \mathbf{X}_2^{(0)}$  $2^{(0)}_2$  =  $(2, 2)$
- Funktionen  $f$  ges av  $f(x_1, x_2) = \sin(0.8x_1)\sin(0.6x_2)e^{0.1x_1}$  där  $D_f = \{(x_1, x_2) : -2 \leq x_1 \leq 3, -2 \leq x_2 \leq 2\}$
- Minimipunkten finns i  $(x_1^{\text{(min)}})$  $\binom{(\mathsf{min})}{1}, \mathsf{x}_2^{(\mathsf{min})}$  $\binom{(mm)}{2}$  ≈ (2.11894, −2) och  $f(x_1^{\text{(min)}})$  $\binom{(\mathsf{min})}{1}, \mathsf{x}_2^{(\mathsf{min})}$  $\binom{(min)}{2} \approx -1.14312$

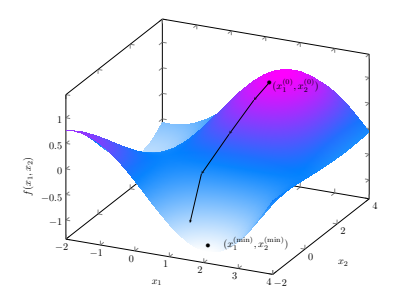

- Parametern  $\gamma$  i Algoritm 1 kallas för inlärningshastighet
- Vi tar  $\gamma \in \mathbb{R}$  som en liten konstant
- Gradientnedstigning kommer att stanna om den når fram (eller kommer väldigt nära) till ett minimum eftersom gradienten är noll (eller nästan noll) där
- Vi ser att algoritmen därmed inte gör så mycket i varje steg, eftersom det  $j$ :te steg ges av  $\gamma \nabla f(x^{(j)})$
- Det är omöjligt att visualisera minimeringsproblemet om dimensionen är större än 3
	- t.ex. problemet att minimera förlustfunktionen som innan
	- $\bullet$  X är en mängd med N bilder
- Processen densamma och gradientnedstigning fungerar fortfarande

### <span id="page-65-0"></span>Att träna modellen (9)

- Metoden stokastisk gradientnedstigning är en iterativ metod som ofta används för att minimera förlustfunktionen
- Metoden är ganska lik gradientnedstigning
- Skillnaden är att metoden stokastisk gradientnedstigning approximerar gradienten istället för att beräkna den exakt
- Vissa steg av stokastisk gradientnedstigning är inte så effektiva när det gäller att minimera förlustsfunktionen
- **I djupinlärning konvergerar** metoden stokastisk gradientnedstigning ofta bättre än gradientnedstigning
- Det betyder att metoden hittar en approximation på ett bättre sätt (t.ex. snabbare) eller hittar en approximation som är närmare sanningen